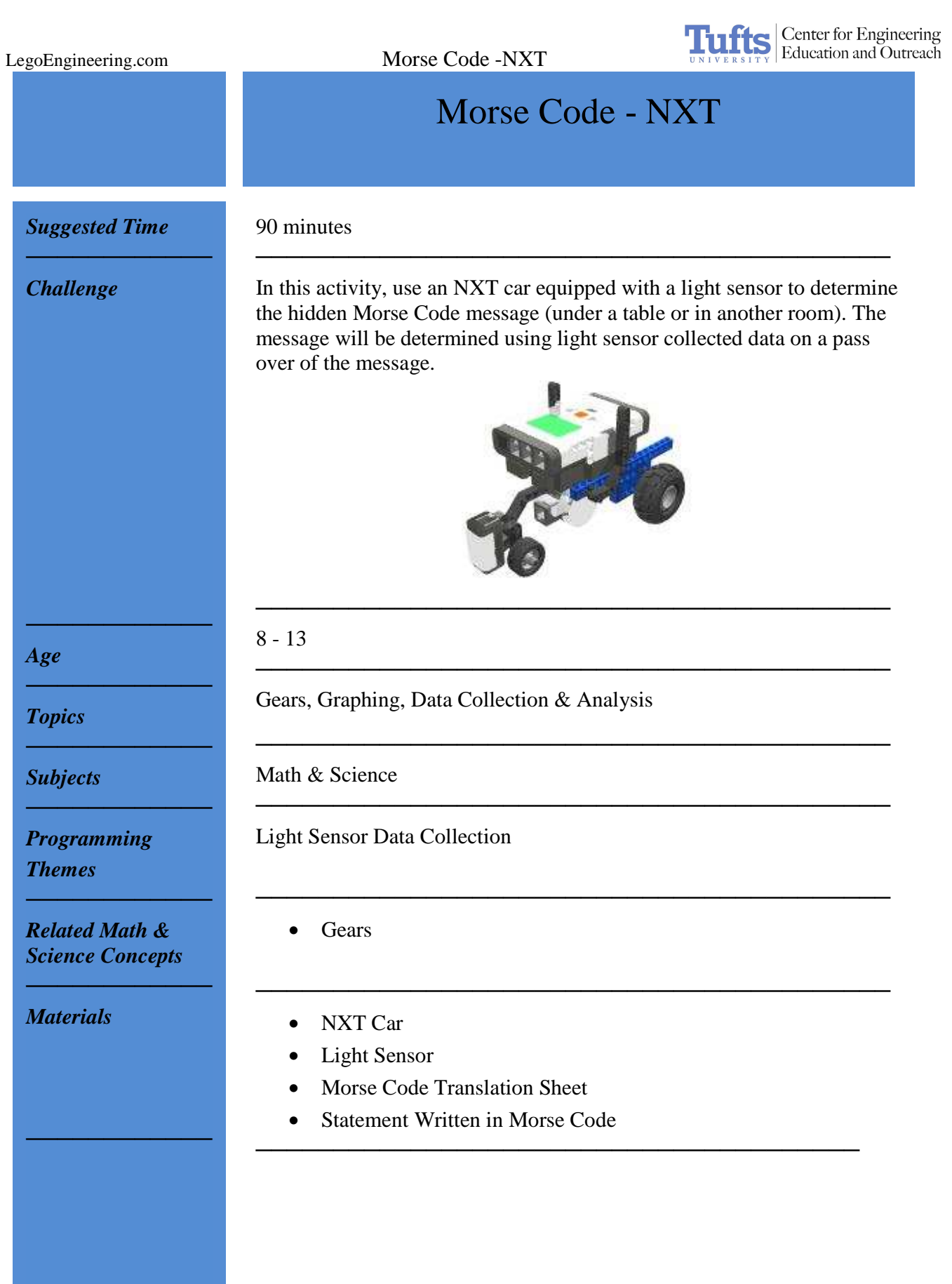

Center for Engineering<br>Education and Outreach **Tufts** LegoEngineering.com Morse Code -NXT 1. Build an NXT car equipped with a light sensor. Make sure that *Building*  the car drives as straight as possible. You may want to gear the *Instructions*  car down. *────────────* ─────────────────────────────────────── *Programming*  1. Using ROBOLAB INVESTIGATOR, program the NXT to *Instructions*  collect light readings for a given period of time (you may have to tweak the number of readings and the time the car travels). 1 M 300  $0.777s$  $0.50$ 2. Collect and upload your data. Plot your results. File Edit Project Help File Edit Project Help manana  $2$ **INVESTIGATOR** ur  $\bullet$ N light (percent) | 直径 星 月 **Ding A** light (percent)<br>50.00ida foerc  $45.00 -$ 40.00 35.00  $30.00 25.00$ 20.00  $15.00 10.00 5.00 0.00 0.5$  $1.0$   $1.5$   $2.0$   $2.5$   $3.0$   $3.5$  $4.0$  $45$ Time (sec)

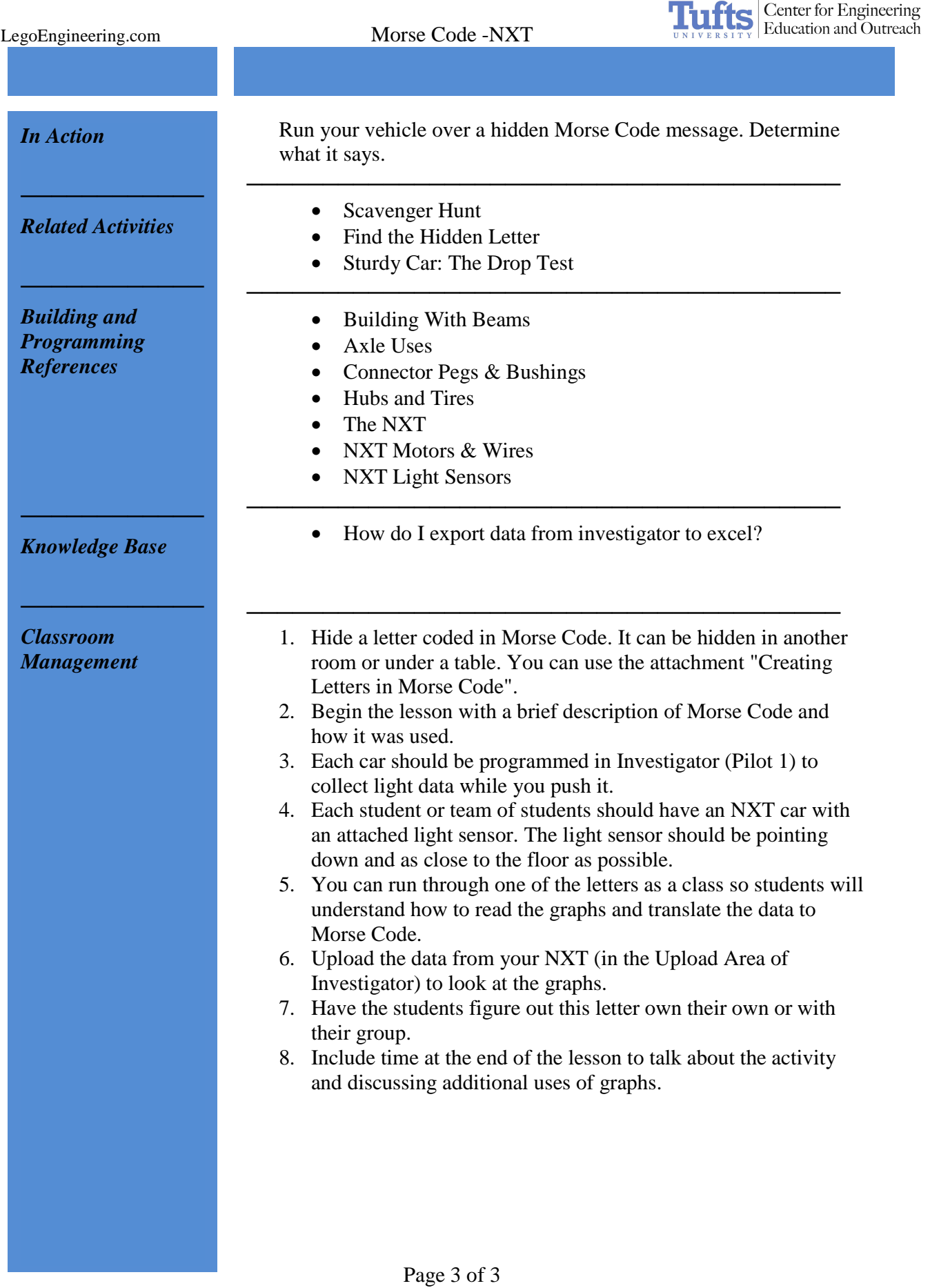